## 事後審査型条件付一般競争入札(電子入札案件)の流れ

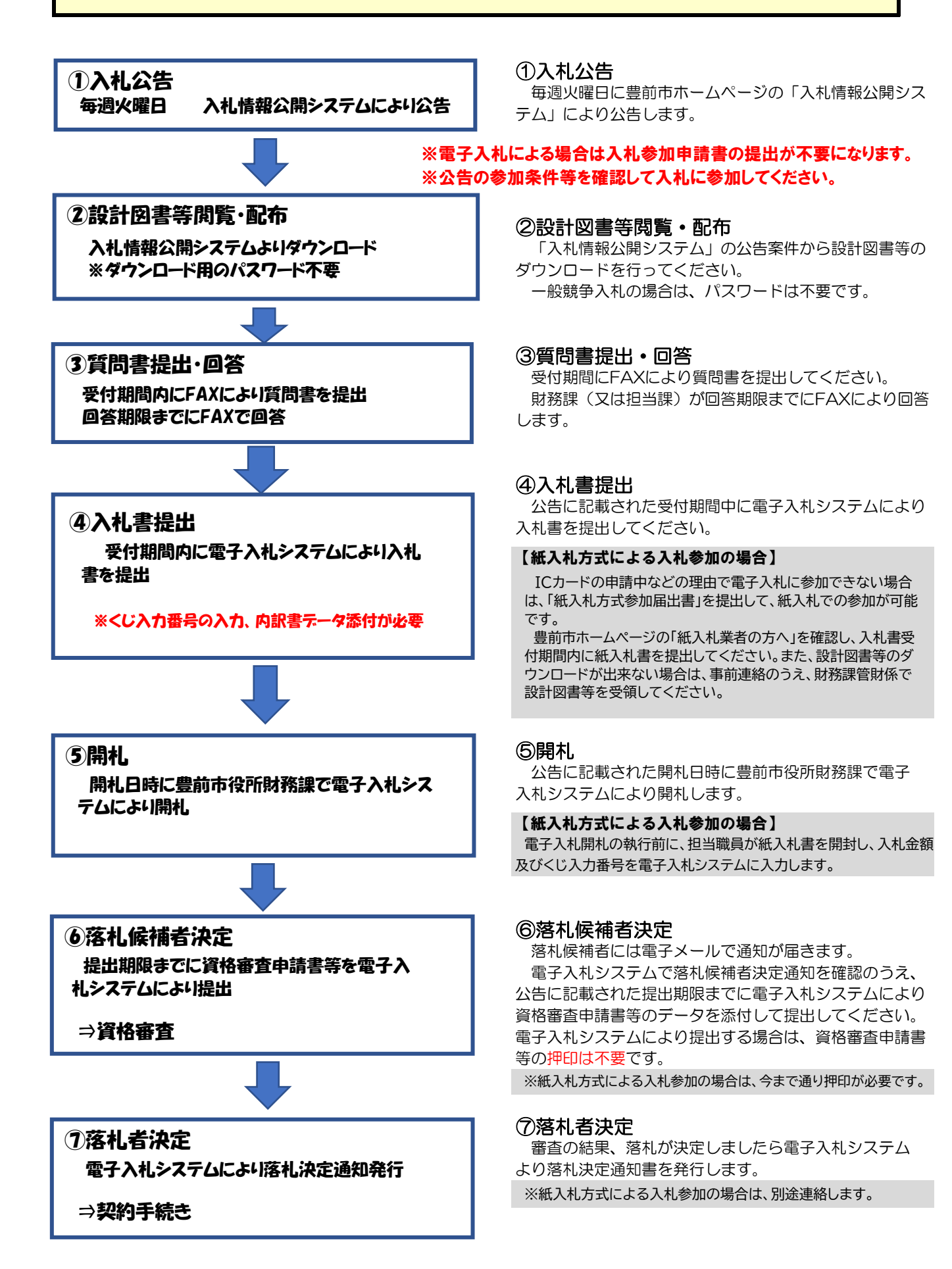